## **nCompass Control**

Apr 2424

nCompass Control is not a single application, but a suite of applications, the main three applications are:

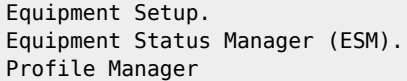

Equipment Setup:

 $\pmb{\times}$ 

This is a tool to create a map that consists of physical items such as hardware components and fixed addressing.

Equipment Status Manager has three main tasks:

 $\pmb{\times}$ 

1. Creation of Service Profiles

2. System Health Monitoring

3. Manual Switching of devices / services

Profile Manager

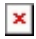

This allows creation and scheduling of system profiles.

[nCC Profile Location](http://cameraangle.co.uk/doku.php?id=ncc_profile_location)

From: <http://cameraangle.co.uk/> - **WalkerWiki - wiki.alanwalker.uk**

Permanent link: **<http://cameraangle.co.uk/doku.php?id=ncompass>**

Last update: **2024/04/17 15:48**

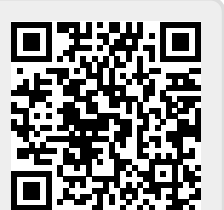